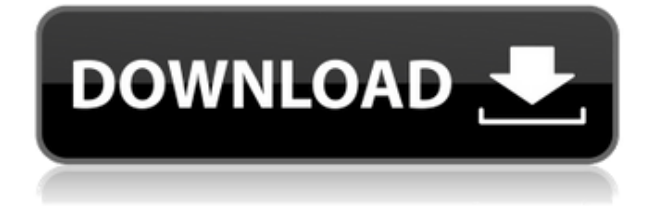

**PPTools Resize With License Key Download [Mac/Win]**

---------------------------- PPTools Resize — это полезная и простая в использовании надстройка PowerPoint, которая позволяет мгновенно изменять размер презентаций и шаблонов PPT. С помощью PPTools Resize у вас есть возможность преобразовать ваши презентации в любой

желаемый размер. Независимо от размера, в который вы конвертируете, с помощью PPTools Resize вы не исказите содержимое ваших слайдов PPT. Версия 1.6.1 - Исправлены мелкие ошибки. Версия 1.6 - Исправлена ошибка, из-за которой изменение размера слайд-шоу не работало со слайдшоу PowerPoint, содержащими объекты с вкладками. Версия 1.5.1 - Возможность настроить панель инструментов кнопки из таблицы стилей. - Улучшено форматирование размера изображения на слайдах на

основе ячеек. -

Добавить/изменить значок по умолчанию для каждого мастера. Версия 1.5 - Новые мастера эскизов на панели настройки слайдов. - Опция автоматического сохранения во время преобразования. - Возможность отключить красный крестик во время конвертации. - Примечание. Эта версия включает более новую версию pptools-slideshow. - Возможность изменить таблицу стилей для панели предварительного просмотра. Версия 1.4 - Теперь полная

интеграция в слайд-шоу pptools. Версия 1.3 - Больше нет записей в реестре - теперь все сохраняется при установке пользователя. Версия 1.2 - Теперь вы можете указать размер предварительного просмотра перед началом конвертации. Версия 1.1 - Добавлена возможность масштабировать и вращать объекты. - Добавлена возможность изменять размер миниатюр слайдов. Версия 1.0 это первый релиз Медиафайл, записанный этим пользователем 30 ноября 2015 г. Если это ваш

## первый визит, обязательно ознакомьтесь с часто

задаваемыми вопросами, нажав кнопку ссылка выше. Возможно, вам придется

зарегистрироваться прежде чем вы сможете опубликовать: нажмите на ссылку регистрации выше, чтобы продолжить. Чтобы начать просмотр сообщений, выберите форум, который вы хотите посетить, из списка ниже. Пользовательские макросы форм Привет, У меня есть клиент, который просит меня создать пользовательскую форму, в которой мне нужно

отобразить список имен пользователей.У меня есть все имена пользователей в базе данных SQL, но я не уверен, как поместить их в форму, а затем иметь возможность ссылаться на них. Мне нужно, чтобы список отображался в форме. Я должен создать новую форму для каждого клиента. По шаблону я

**PPTools Resize Free [April-2022]**

## \* Установка не требуется: просто нажмите и начните

преобразовывать файлы PowerPoint в новые размеры. \* PPTools Resize Crack будет читать только ваши файлы PowerPoint (их не нужно открывать) \* Изменение размера содержимого слайдов \* Изменение размера макета слайда или полностраничного макета \* Изменение размера графики (например, логотипа, пользовательских форм, изображений и т. д.) \* Преобразование полностраничных макетов в стандартные и альбомные \* Автообрезка содержимого

(например, изменение размера фотографий до нестандартного размера) \* Конвертировать в любой размер \* Привязки к сетке \* Работает с PPT, PPTX, PPS, PPTM, PPSM, PPTQ \* Любая версия PowerPoint \* Свободно \* 100% безопасно и надежно. [Функции] \* 1-клик и полностью автоматическое преобразование \* Нет сложности \* Извлечение слайдов в JPG, PNG, PDF, JPEG (TIF), GIF, WMV \* Работает с обеими версиями: 2008 и 2010 \* Обрезать любую область содержимого со слайда \* А также с изображением и

объектами на слайде \* Изменение размера содержимого слайда \* Изменение размера макета слайда \* Изменение размера полностраничного макета (на PPT/PPTX/PPTM/PPTQ) \* Изменение размера графики (например, логотипа, пользовательских форм, изображений и т. д.) \* Автообрезка \* Привязки к сетке \* Может также использоваться в качестве надстройки PowerPoint (подробности см. ниже) [Как использовать] \* Посмотрите демонстрационное видео: \*

Выберите файлы и нажмите [Преобразовать в нестандартный размер] в меню. \* Выберите целевой формат файла PowerPoint (PPTX, PPT, PPTM, PPS, PPTQ) \* Нажмите кнопку «Преобразовать», чтобы начать преобразование презентации в нестандартный размер. Вы можете выбрать только изменение размера файлов или процесс преобразования будет запущен для всей папки. \* Посмотрите пример преобразования полностраничного макета. \* Вы можете преобразовать всю

презентацию PPT в новый размер столько раз, сколько захотите. \* Может использоваться как надстройка PowerPoint \* Надстройка загружается в виде EXE-файла. Распакуйте zip и запустите исполняемый файл для установки [Как использовать в качестве надстройки PowerPoint] PPTools Изменить размер 1eaed4ebc0

С помощью PPTools Resize у вас есть возможность конвертировать презентации в любой нестандартный размер без необходимости использования какого-либо приложения Microsoft Office. Также у вас есть возможность выбрать другой размер слайда, в который вы хотите преобразовать (A4, B4, A3, B3, A2, B2, A1, B1, B0, A0). Плюсы изменения размера PPTools: \* Очень прост в использовании \* Подходит для команд, блоггеров

и отдельных лиц \* Доступно более чем на дюжине языков. \*\* Если вам нравится PPTools Resize, пожалуйста, оцените программу в разделе комментариев! \*\* Что нового ----- ------- Версия 5.0 - Исправлена ошибка при открытии презентации с рабочего стола Microsoft Windows. - Исправлена ошибка пользовательского интерфейса при конвертации в формат A3 или A4. - Преобразованные слайды теперь импортируются в PowerPoint. Рейтинги ---Версия 5.0 - 4,8/5,0 = 90% -

Excel -  $4,6/5,0 = 85%$  -PowerPoint  $-4,4/5,0 = 80\%$  -Доступ - 4,2/5,0 = 70% - Документы Google - 4,0/5,0 = 60% - Впечатление - 3,8/5,0 = 55% - Страницы - 3,6/5,0 = 50% - Слово - 3,4/5,0 = 45% - Числа - 3,2/5,0 = 40% - Облако Функции ----------- Настраиваемый пользовательский интерфейс: с помощью PPTools Resize вы можете изменить цвета, стиль и шрифты, чтобы показать презентацию пользователю наилучшим образом! Пользовательский интерфейс: с помощью PPTools Resize у вас

есть возможность настроить пользовательский интерфейс, изменить содержимое и даже цветовую тему. Совместимость с PowerPoint 2013 и 2010: с помощью PPTools Resize у вас есть возможность изменить цветовую тему на совместимую с PowerPoint 2013 и 2010. Макет слайда: с помощью PPTools Resize у вас есть возможность преобразовать ваши слайды в любой макет, который вы хотите. С помощью PPTools Resize вы можете конвертировать форматы A4 и A3, B4 и B3, A2 и A1, B2 и B1, B0

## и A0. Если вы хотите изменить макет одного слайда,

**What's New in the?**

\* [Рынок] \* [\$11,99] \* [\$19,99] \*  $[$29,99] * [$39,99] * [$49,99] *$  $[$ \$59,99] \* [\$69,99] \* [\$79,99] \*  $[$ \$89,99] \*  $[$ \$99,99] \*  $[$ \$119,99] \*  $\left[ $139,99 \right] * \left[ $149,99 \right] * \left[ $159,99 \right]$  $*$  [\$169,99]  $*$  [\$179,99]  $*$ [\$199,99] \* [\$229,99] \* [\$249,99] \* [\$269,99] \* [\$299,99] \* [\$329,99] \* [\$369,99] \* [\$399,99]  $*$  [\$469,99]  $*$  [\$499,99]  $*$ [\$569,99] \* [\$599,99] \* [\$649,99]

\* [\$699,99] \* [\$769,99] \* [\$799,99] \* [\$869,99] \* [\$899,99] \* [\$959,99] \* [\$979,99] \*  $[$999,99] * [1049,99] *$  $[$1099,99] * [1149,99] *$  $[$1199,99] * [$1249,99] *$  $\lceil $1399,99] * \lceil $1469,99] *$  $\left[ $1599,99 \right] * \left[ $1669,99 \right] *$  $\left[ $1799,99 \right] * \left[ $1869,99 \right] *$  $\lceil $1999,99] * \lceil $2069,99] *$  $[$2199,99] * [$2299,99] *$ [\$2369,99] \* [\$2499,99]

Поддерживаемые операционные системы: Окна: 7, 8, 8.1, 10 Виста, Виндовс 7 Mac OSX: 10.9.4 или выше Windows 10 (32 разрядная или 64-разрядная версия) Рекомендуемый процессор: Intel Core 2 Duo, AMD Athlon X2 и аналогичные Память: 4 ГБ ОЗУ Жесткий диск: 4 ГБ свободного места на жестком диске Звуковая карта: Высококачественная аудиосистема с качественным аудиовыходом. Мы рекомендуем звуковую карту PCI.

## Related links: